## **MIDIPeri(USBH) BLE-MIDI**

**Firmware Ver: 1.0** 

**Copyright c2015:** 

一**.** 产品简介

一**.** 产品简介

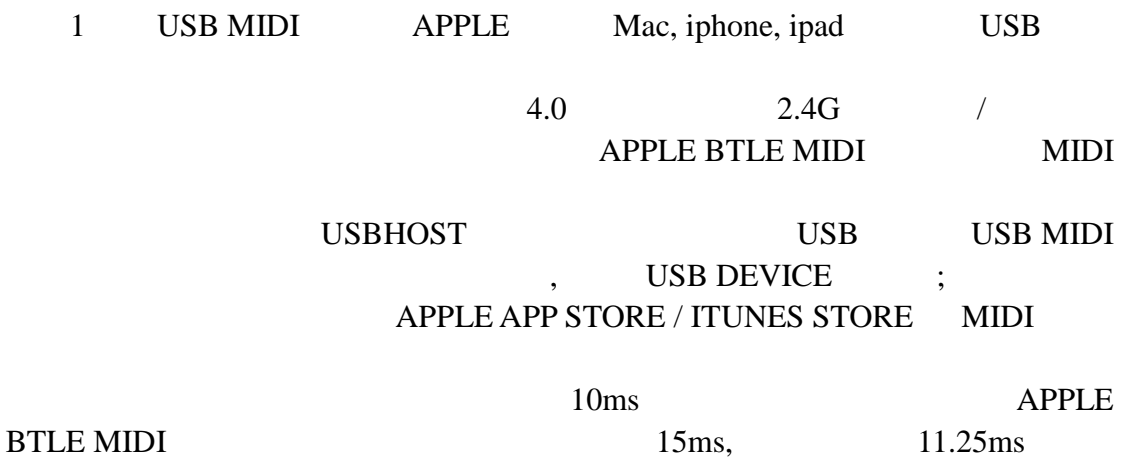

MIDI

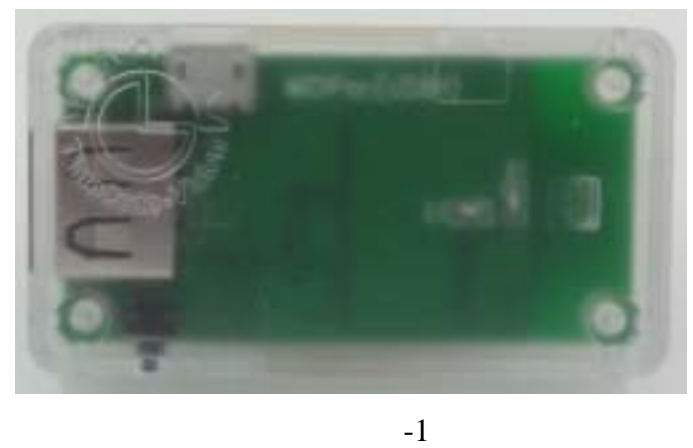

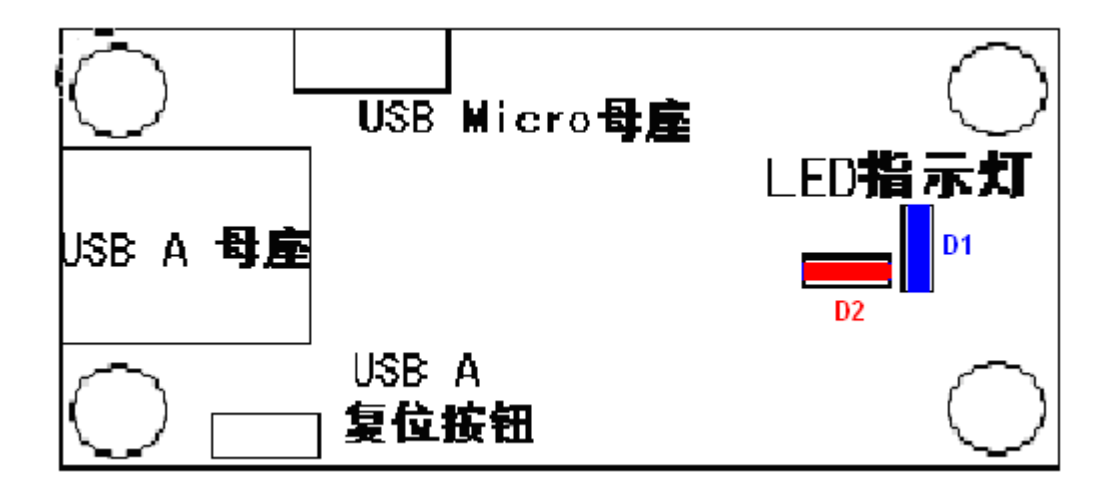

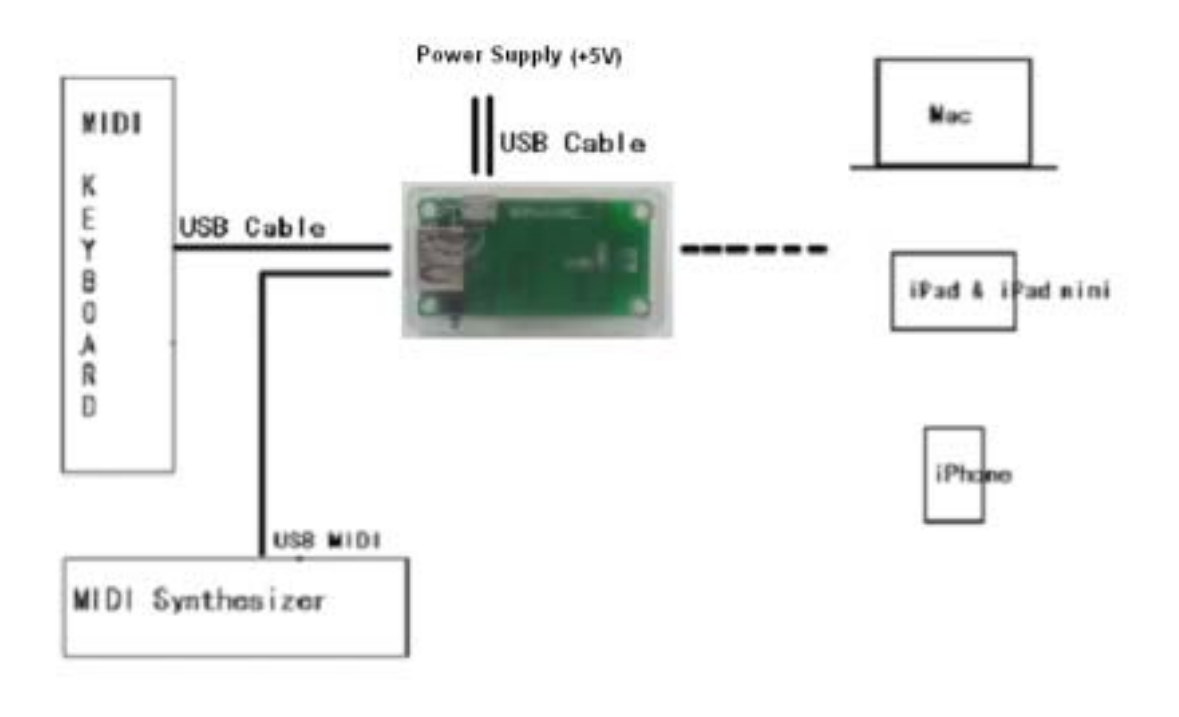

 $-1$ 

1 USB MIDI USB USB USB CABLE  $USB A$ 2 5V USB CABLE , USBMicro LED

USB MIDI

 $LED D2$ USB MIDI DATA OUT/IN, LED D2 USB DEVICE USB A USB HOST MODE  $\begin{array}{ccc} \text{USB} & \hspace{1.5cm} & \hspace{1.5cm} \vdots \end{array}$ 

 $1)$ 1-1 POWER-ON 1-2 BTLE  $1-3$ 1-4 " Apple " ( 2)) LED

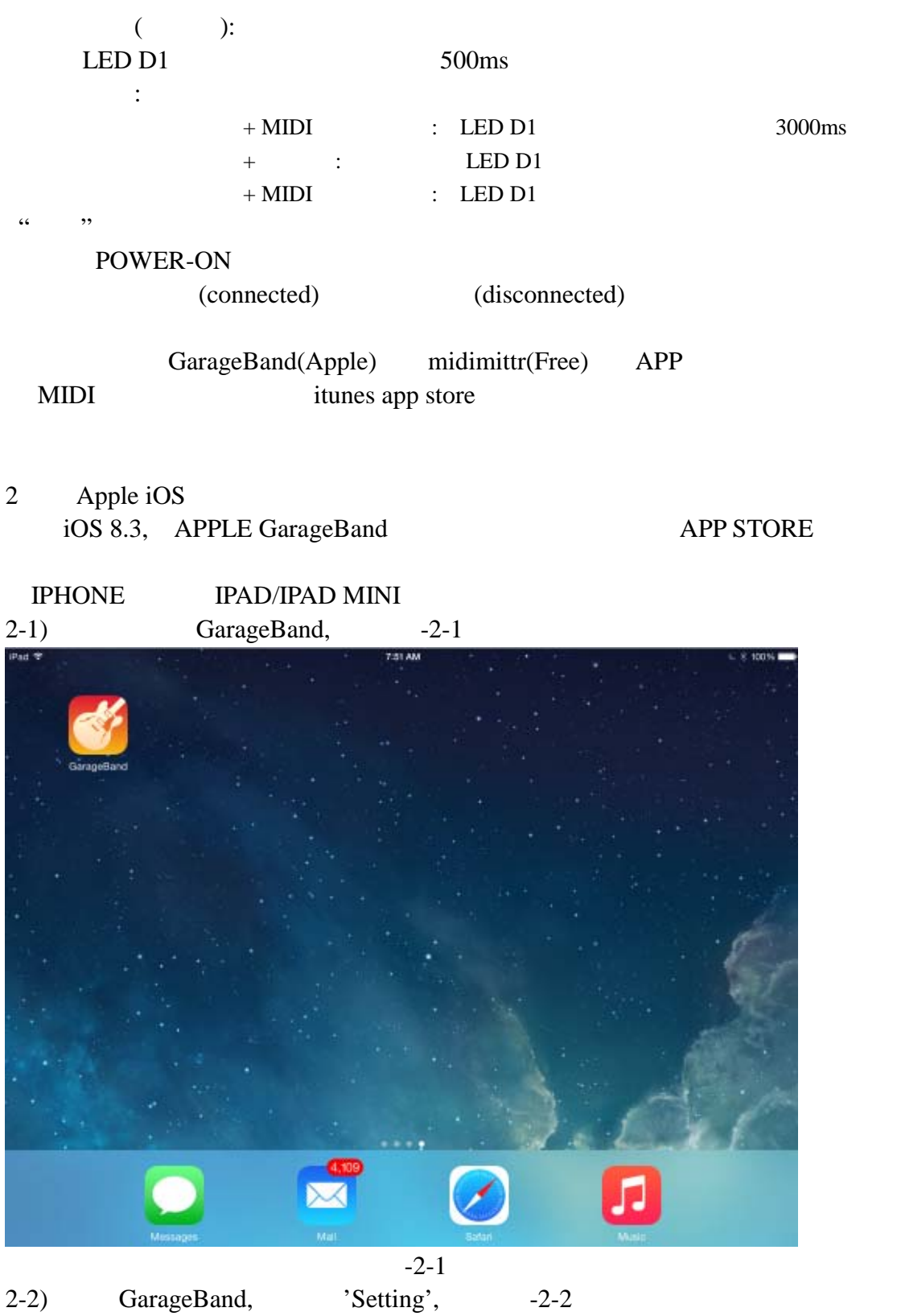

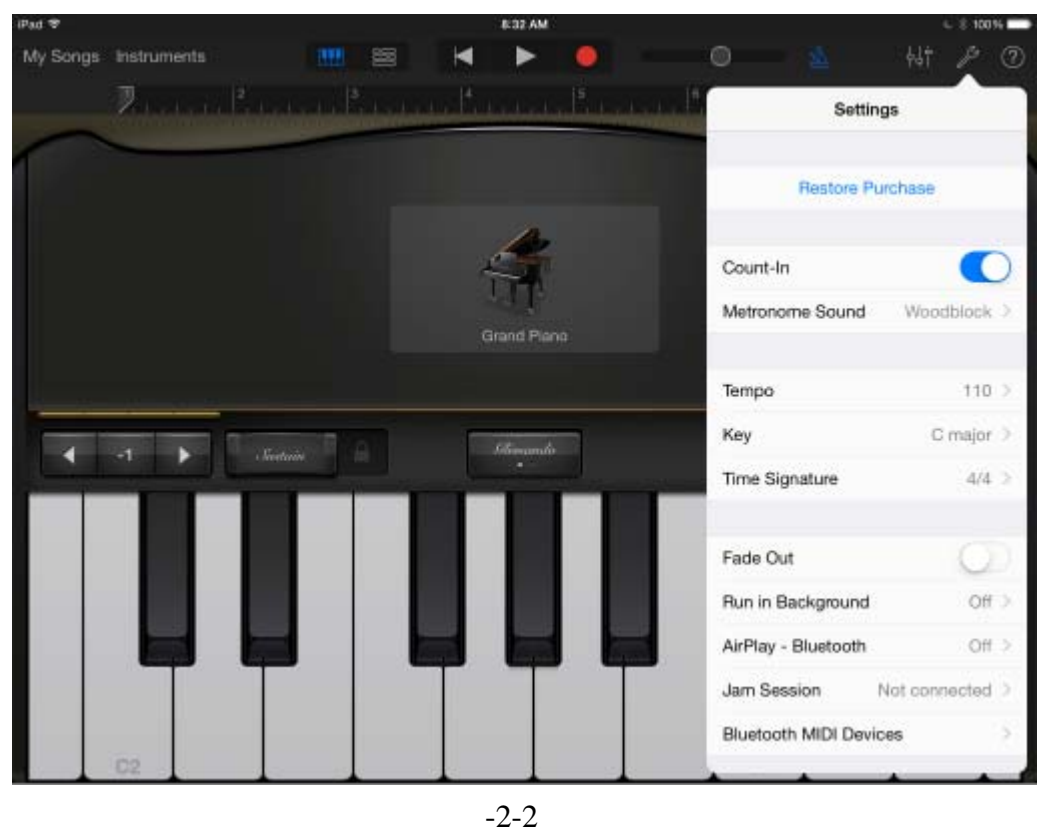

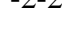

 $2-3$  Bluetooth MIDI Devices,  $-2-3$ 

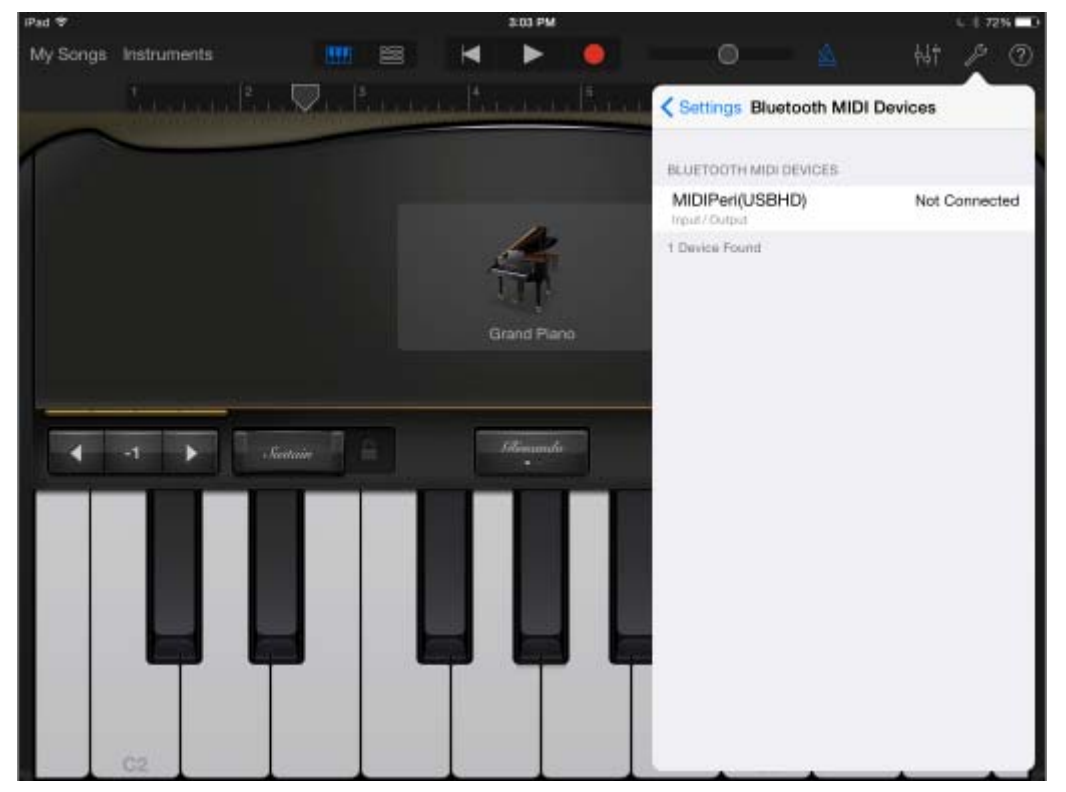

- $*$  MAC  $*$ xxxxxxxx-xxxx-xxxx-xxxx-xxxxxxxxxxxx  $*$   $*$ MIDIPeri(USBH)
- $2-4$ ) MIDIPeri(USBH),  $-2-4$

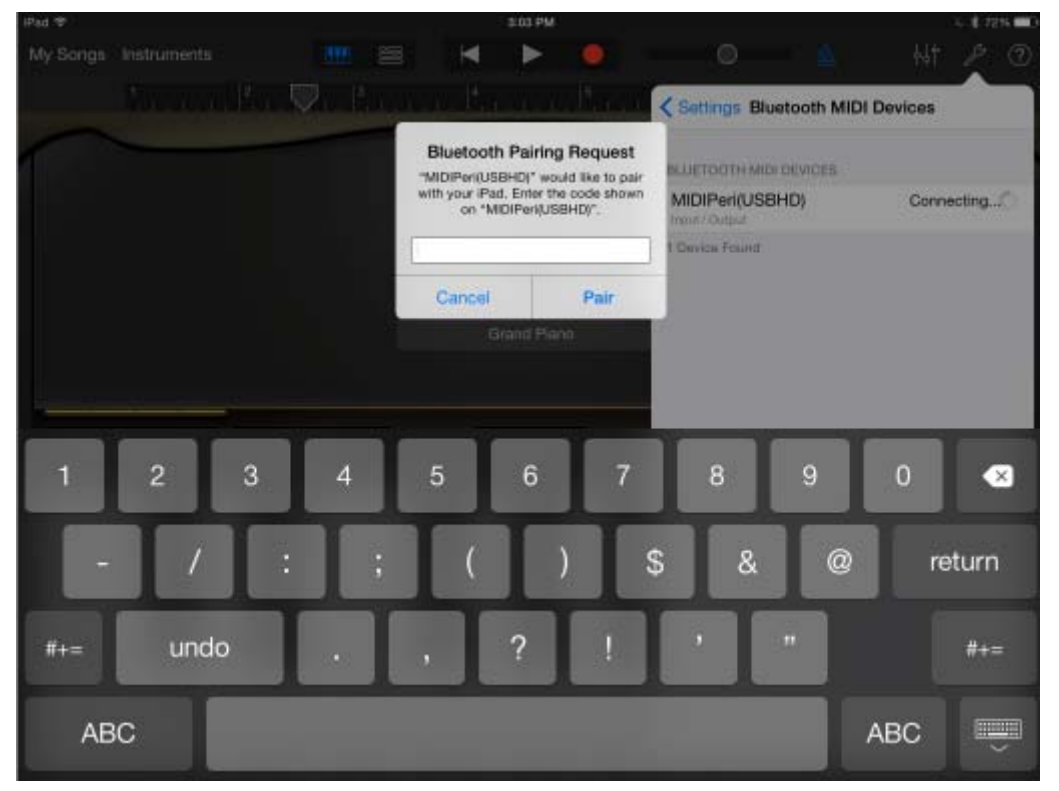

 $-2-4$ 

2-5)  $\qquad \qquad$  'Bluetooth Paring Request' ,  $\qquad \qquad 000000($  ), 'Pair',  $-2-5$ 

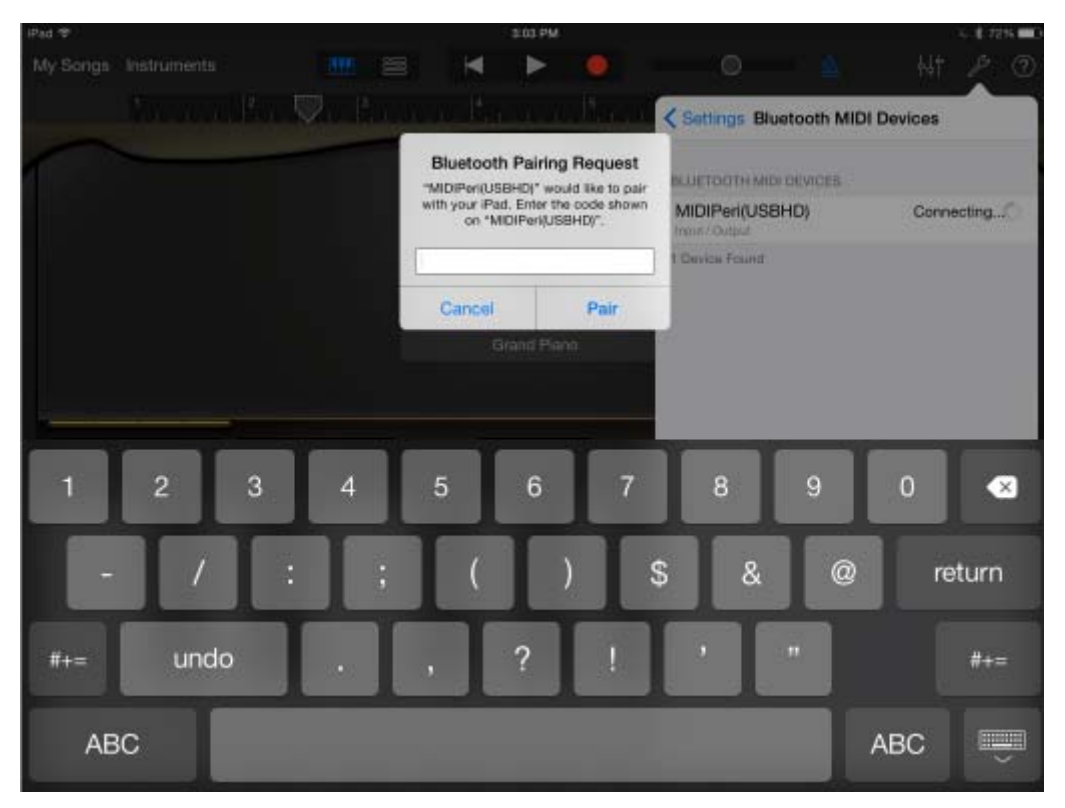

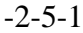

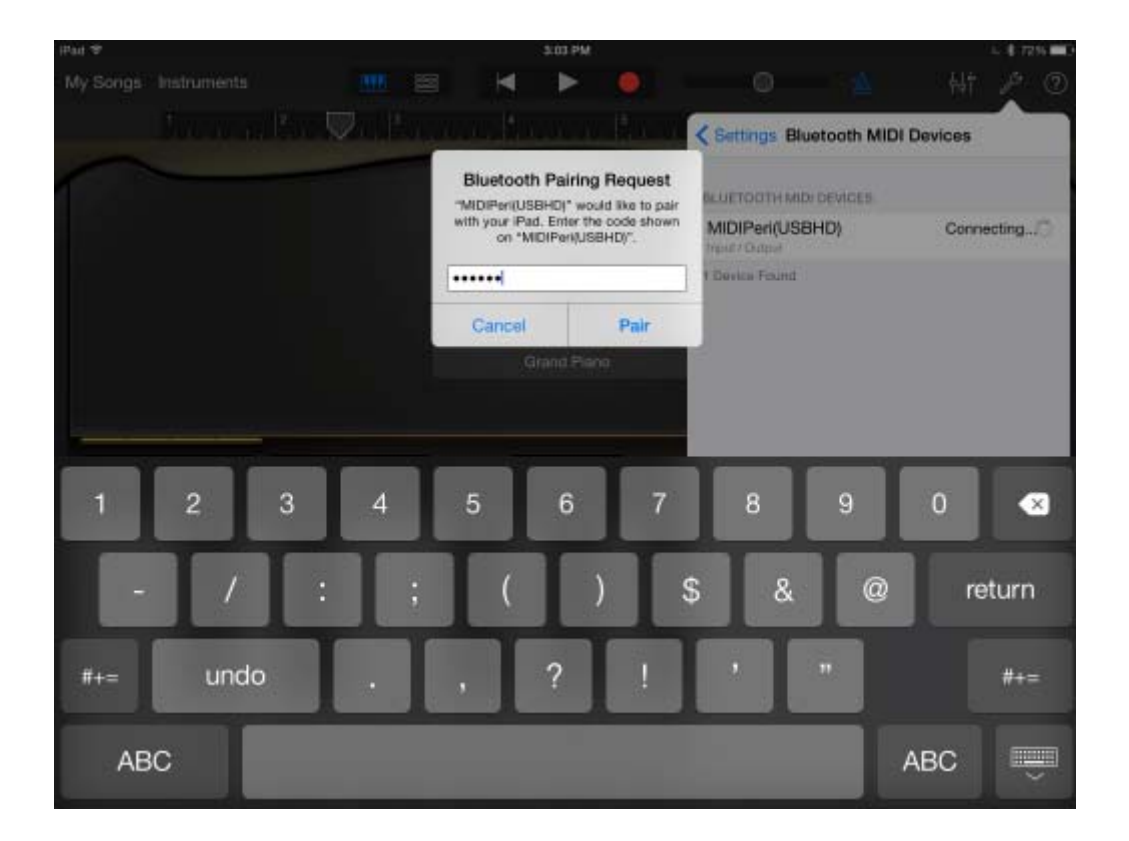

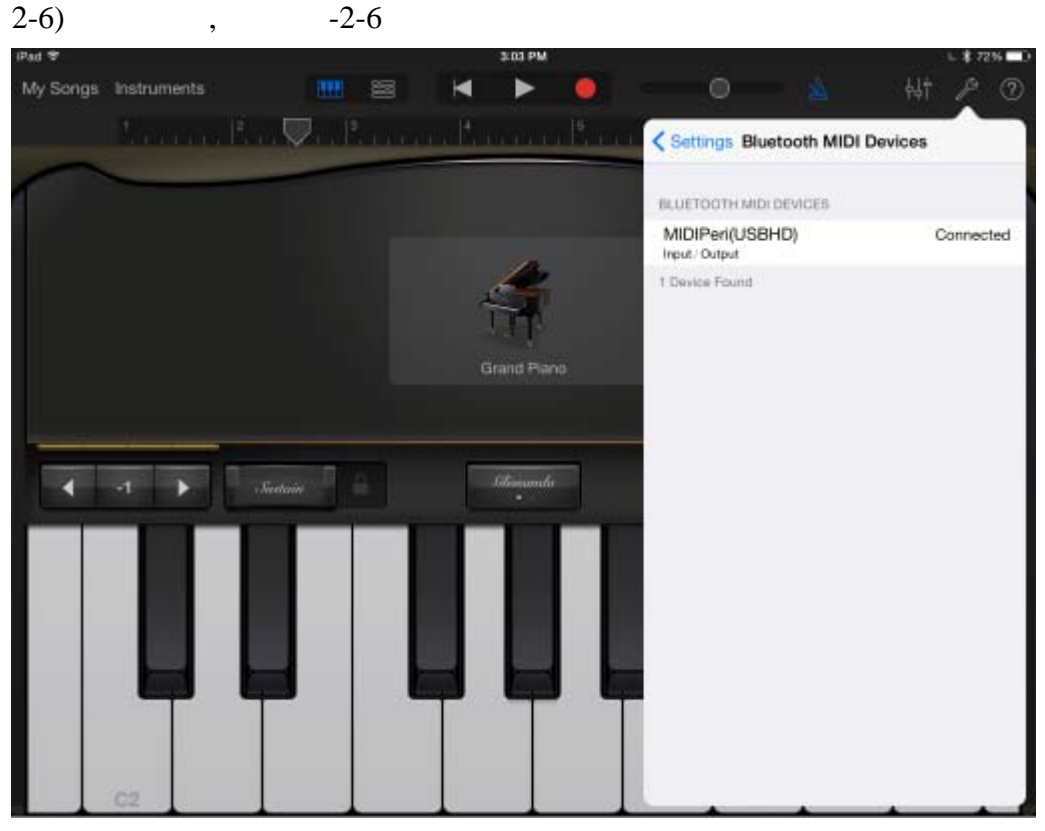

$$
-2-6
$$

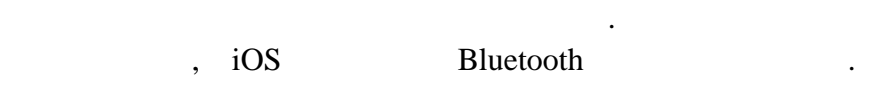

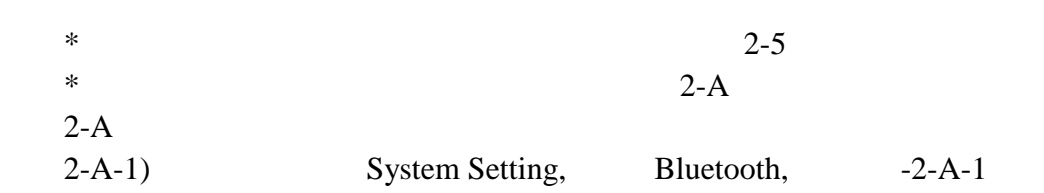

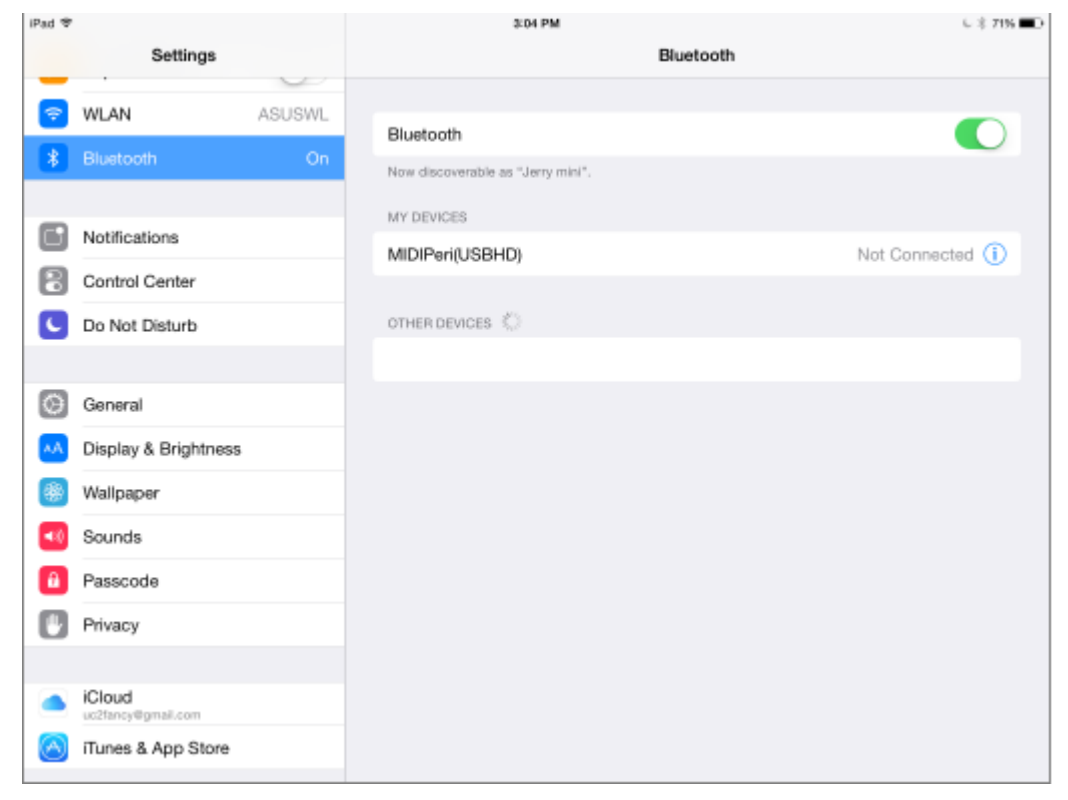

 $-2-A-1$ 

## $2-A-2$ ) MIDIPeri(USBH) Info ,  $-2-A-2$

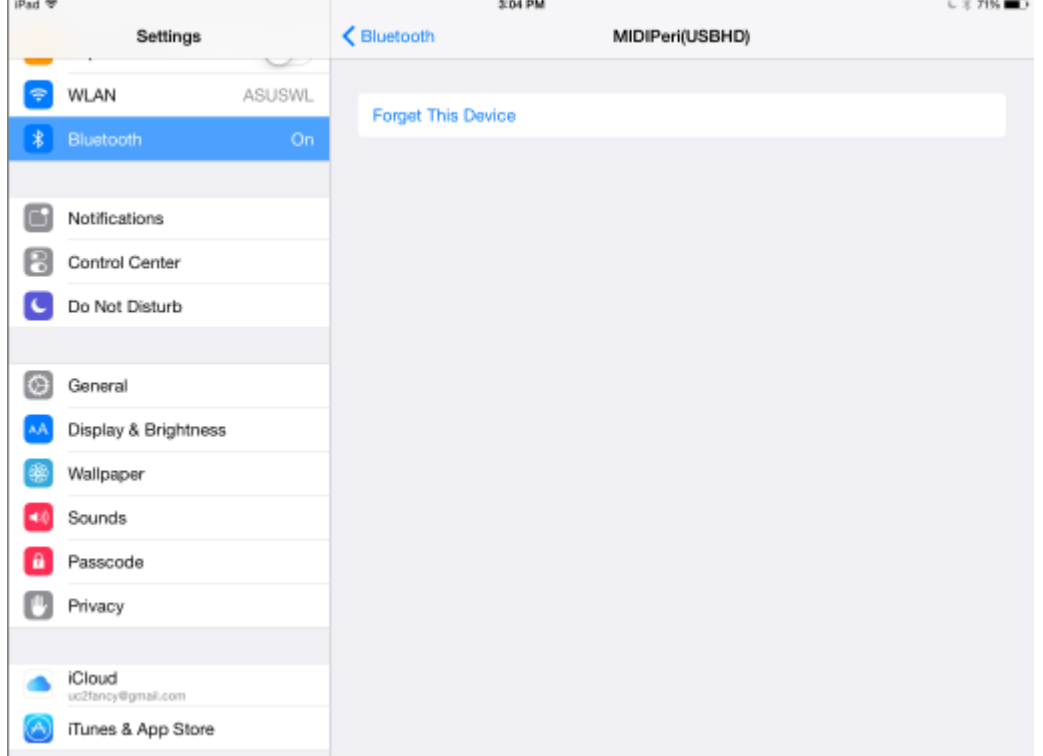

 $-2-A-2$ 

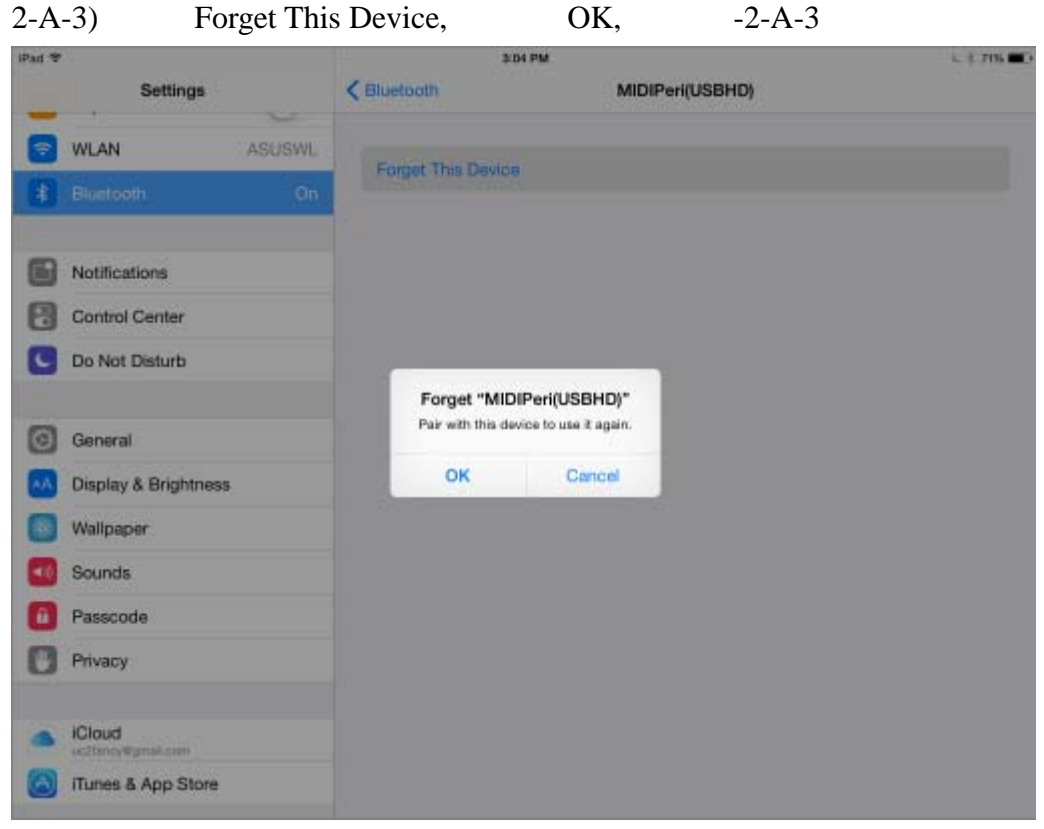

 $-2-A-3$ 

 $2-A-3$ ) 2 Apple iOS

## 3) Apple MacOS

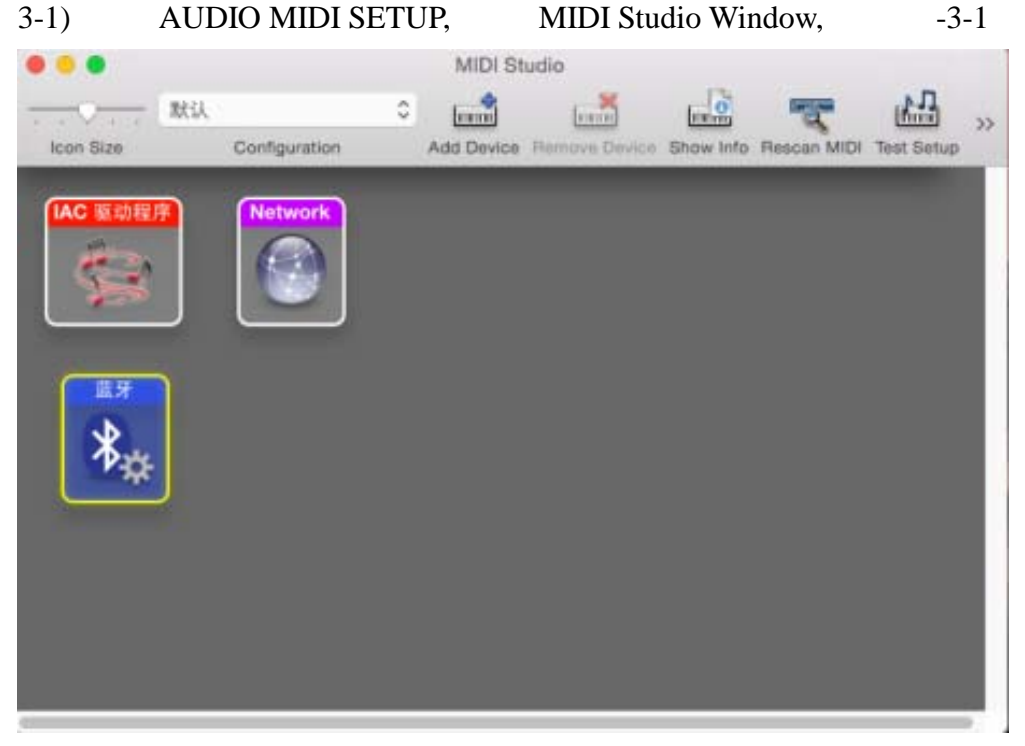

|                 |           | $-3-1$                                             |                        |           |
|-----------------|-----------|----------------------------------------------------|------------------------|-----------|
| $3-2)$          | Bluetooth | $-3-2$                                             |                        |           |
|                 |           | <b>Bluetooth Configuration</b>                     |                        |           |
| Name:           | ms_apple  |                                                    |                        | Advertise |
|                 |           | Click Advertise to become discoverable as ms_apple |                        |           |
|                 |           | Scanning for MIDI Bluetooth Devices                |                        |           |
| Device Name     |           | MIDI Properties                                    |                        | Action    |
| MIDIPeri(USBHD) |           |                                                    | MIDI Input/MIDI Output | Connect   |
|                 |           | 1 device found                                     |                        | ?         |

 $-3-2$ 

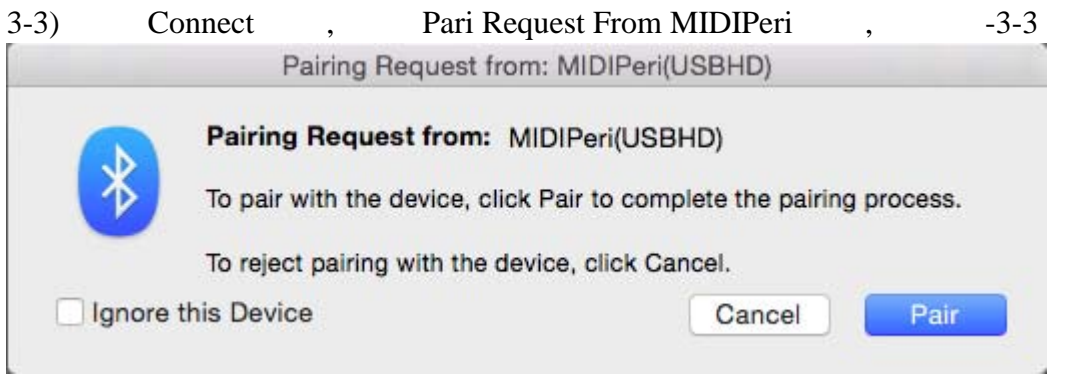

 $-3-3$ 

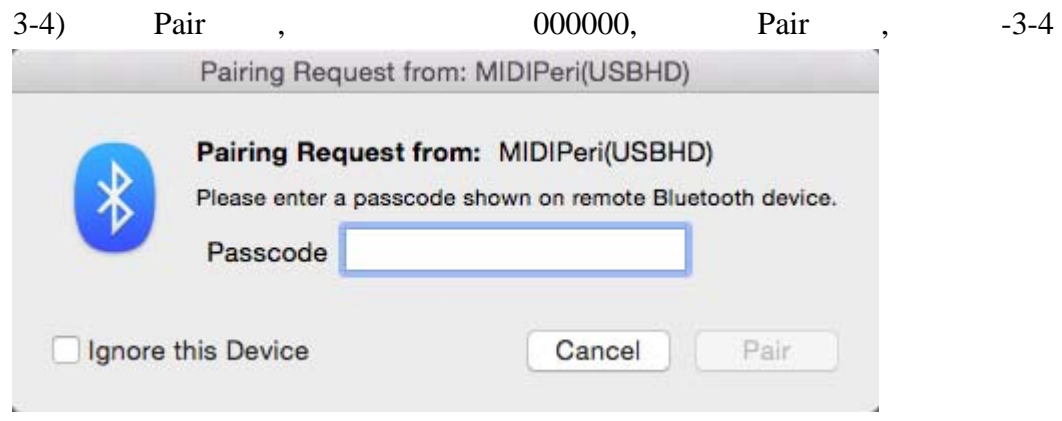

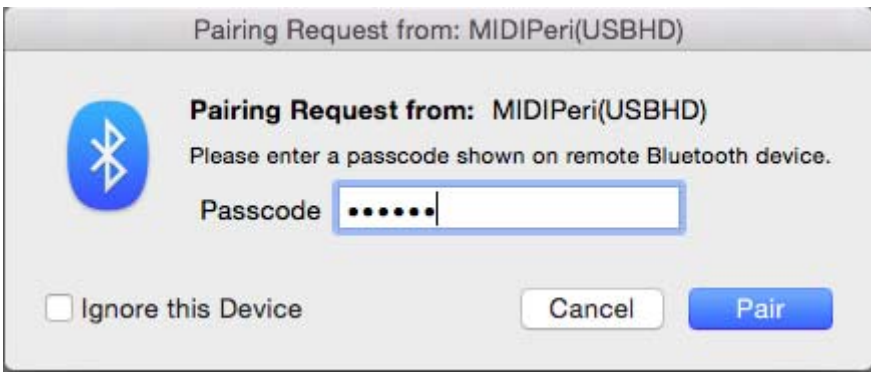

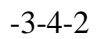

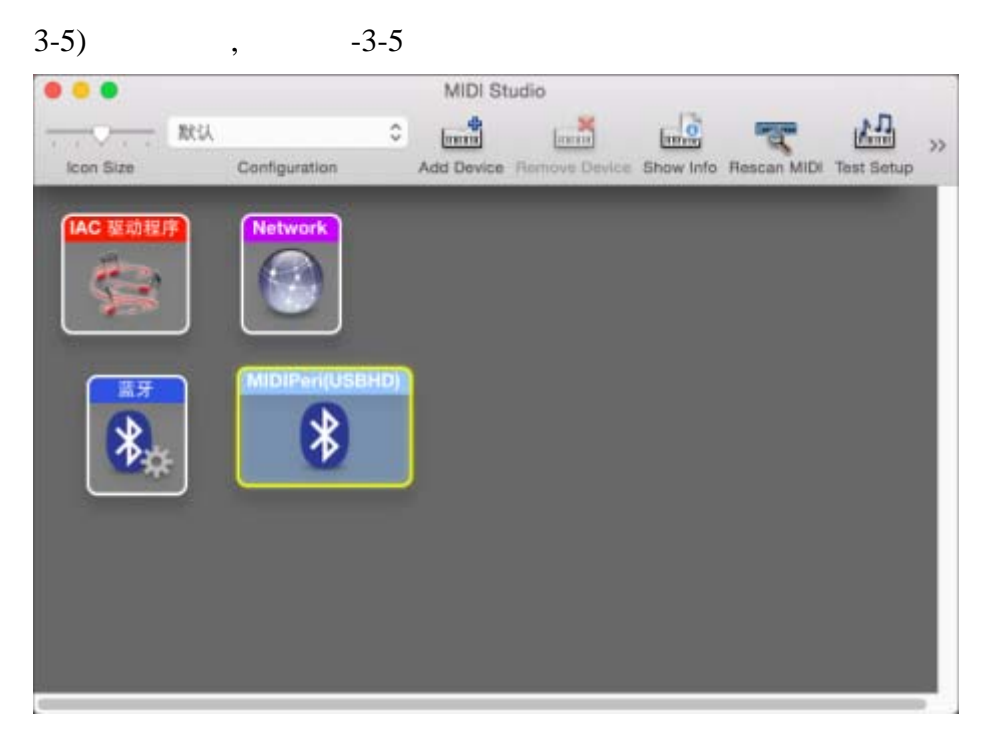

 $-3-5-1$ 

|                 |          | <b>Bluetooth Configuration</b>                     |                  |
|-----------------|----------|----------------------------------------------------|------------------|
| Name:           | ms_apple |                                                    | <b>Advertise</b> |
|                 |          | Click Advertise to become discoverable as ms_apple |                  |
|                 |          | Scanning for MIDI Bluetooth Devices                |                  |
| Device Name     |          | <b>MIDI</b> Properties                             | Action           |
| MIDIPeri(USBHD) |          | MIDI Input / MIDI Output                           | Disconnect       |
|                 |          |                                                    |                  |
|                 |          | 1 device found                                     | ?                |

 $-3-5-2$ 

工作电源: 5V Max 500mA MIDI over Bluetooth Low Energy v1.0 MacOS 10.10 or later iOS 8.0 or later

连接成功以后,用户即可进行音乐设备演奏.